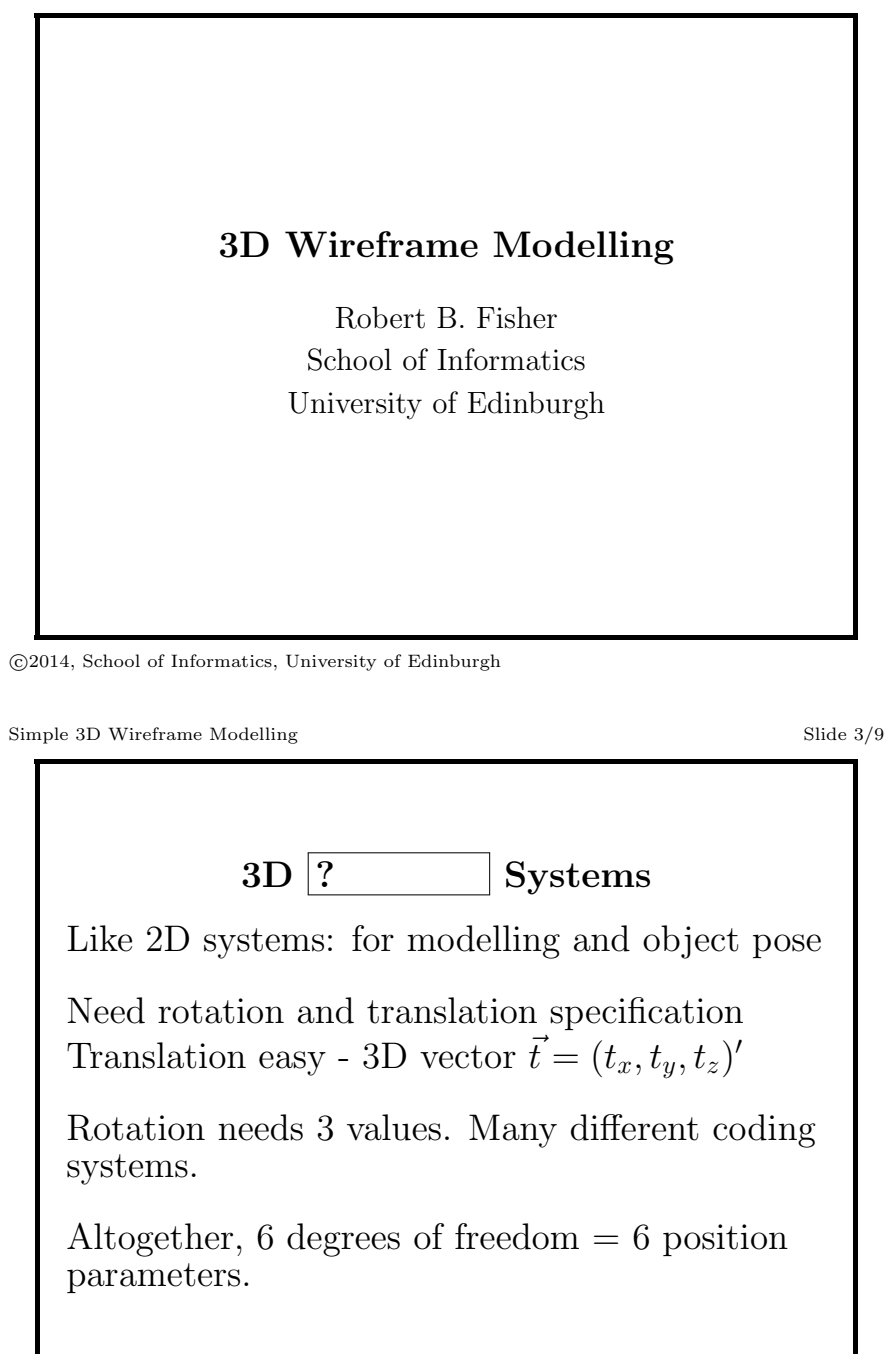

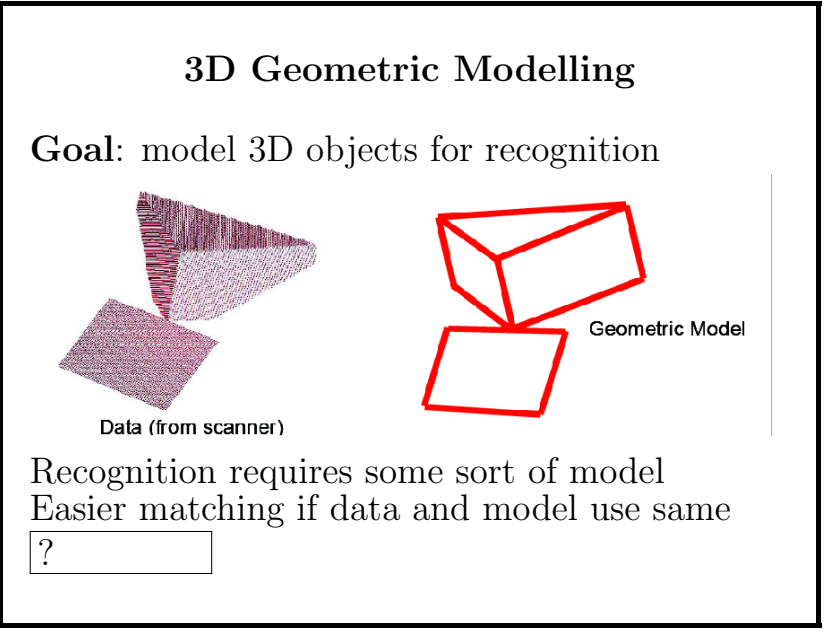

<sup>�</sup>c 2014, School of Informatics, University of Edinburgh

Simple 3D Wireframe Modelling Slide 4/9

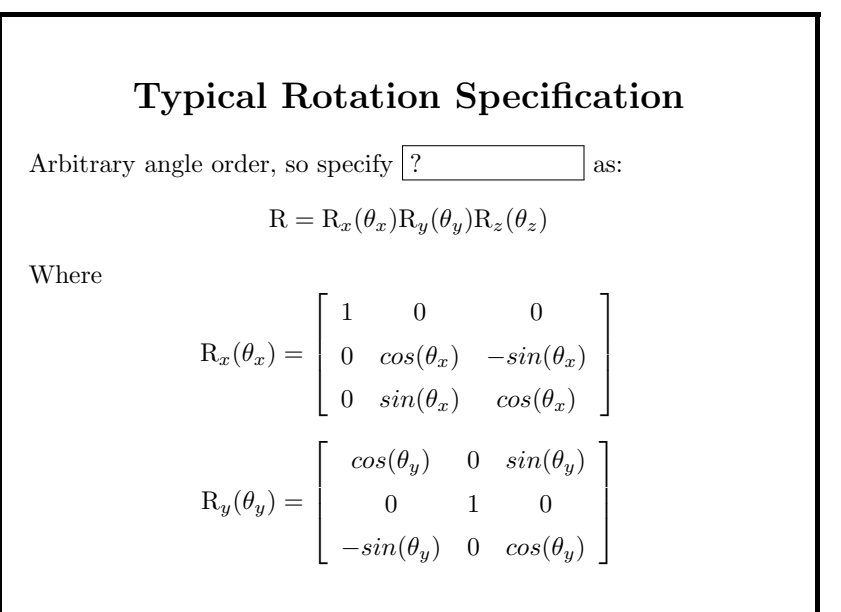

�c 2014, School of Informatics, University of Edinburgh

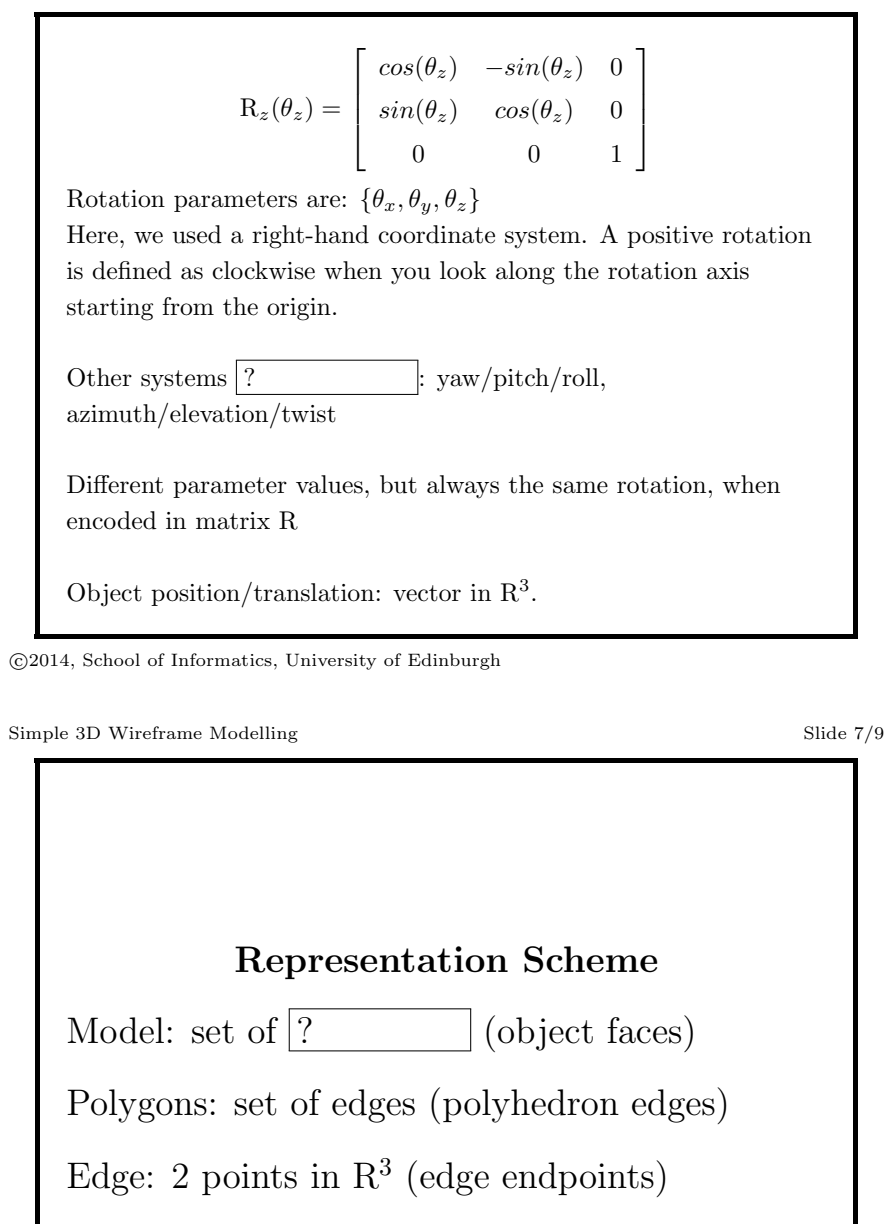

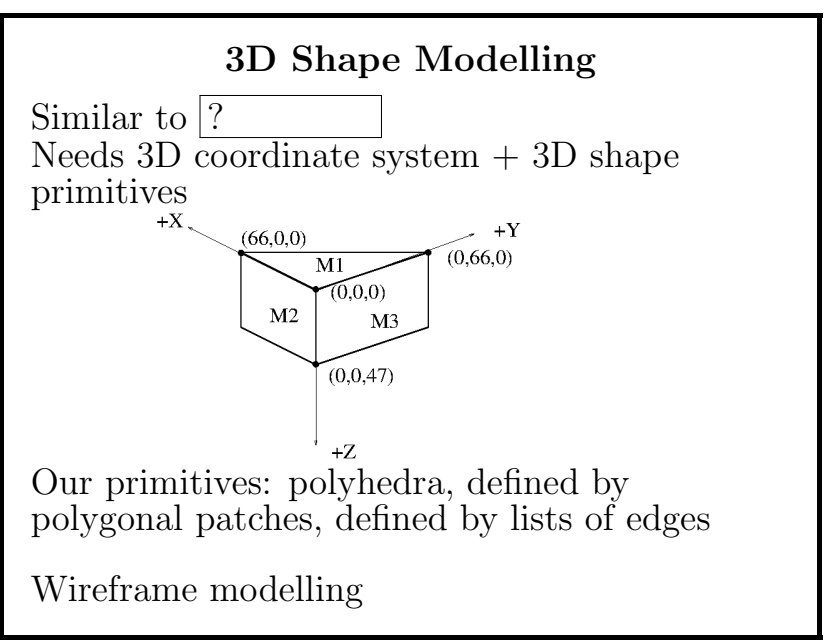

<sup>�</sup>c 2014, School of Informatics, University of Edinburgh

Simple 3D Wireframe Modelling Slide 8/9

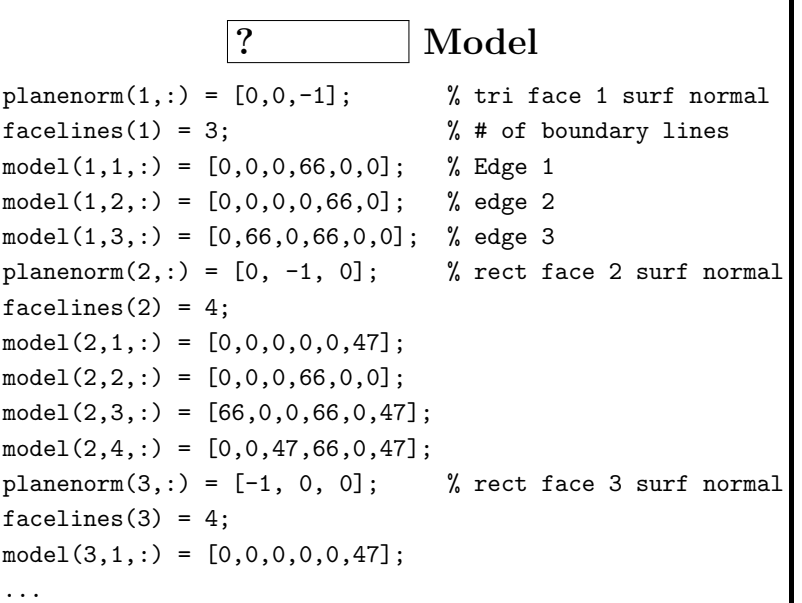

�c 2014, School of Informatics, University of Edinburgh

## What We Have Learned

• A simple 3D shape  $\boxed{?}$  scheme

 $\bullet\,$  A review of 3D coordinate systems

�c 2014, School of Informatics, University of Edinburgh